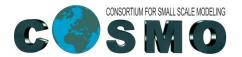

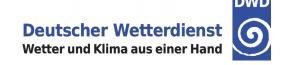

# PP IMPACT / HPC Latest Developments at DWD

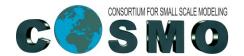

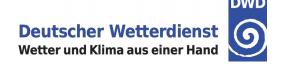

#### Introduction

- → A new colleague, Marek Jacob, is working at DWD on the GPU port of ICON (since 1st of April).
- At DWD we are working on:
  - → Nesting feature: Marek
  - Tiedtke-Bechtold convection: Uli
- → GPU machine available at DWD: Up to now only our Linux workstations, with PGI compiler 21.2. This is a good platform for development, but not for testing larger domains, especially for the nesting.
  - → Device: NVIDIA Quadro P400
  - → Memory: 2 GB

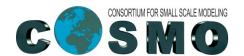

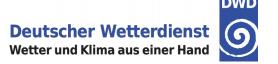

#### **Porting Tiedtke-Bechtold Convection**

- → Rather similar code has been ported by Italian colleagues (Riccardo Scatamacchia et al.) for COSMO, so most of the OpenACC commands could be taken from COSMO with little adaptations.
- → But ported code did not work "out-of-the-box":
  - → Module mo\_cuparameters.f90 already contained an acc statement: "acc declare copyin(rd)" after REAL declaration of rd (gas constant), but no "update device" after computation of rd: So ICON worked with rd=0
  - → On the workstation, the CPU does not work with FMA, but GPU does. This lead to slightly different results.
- Thanks to the work done by Riccardo and his team, porting the ICON version of Tiedtke-Bechtold to GPUs was rather easy. BUT....

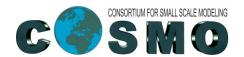

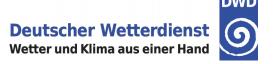

#### **Testing Tiedtke-Bechtold on GPUs**

→ For the small domain I use on my workstation (1788 cells). Timings from a 1-hour forecast:

|                  | CPU<br>nproma=16 | GPU<br>nproma=1788 |
|------------------|------------------|--------------------|
| Total            | 12.390           | 22.489             |
| nh solve         | 6.237            | 3.191              |
| NWP Turbulence   | 0.566            | 1.450              |
| NWP Microphysics | 0.488            | 0.367              |
| NWP Convection   | 0.699            | 3.372              |

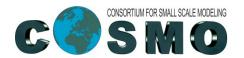

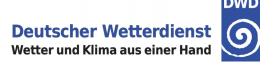

### **Testing Tiedtke-Bechtold on GPUs**

→ ICON-D2 on Daint using 32 nodes. Timings from a 1-hour forecast:

|                  | CPU<br>nproma=16 | GPU<br>nproma=8192 |
|------------------|------------------|--------------------|
| Total            | 1117.193         |                    |
| nh solve         | 564.026          |                    |
| NWP Turbulence   | 74.506           |                    |
| NWP Microphysics | 52.561           |                    |
| NWP Convection   | 43.795           |                    |

The run on Daint GPUs crashed after a few timesteps (exceeding CFL)!

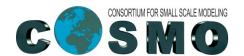

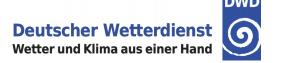

## **Profiling**

- Started to learn about profiling tools (nsys, nvprof), but not yet matured enough
- → An nsys-example from my workstation:

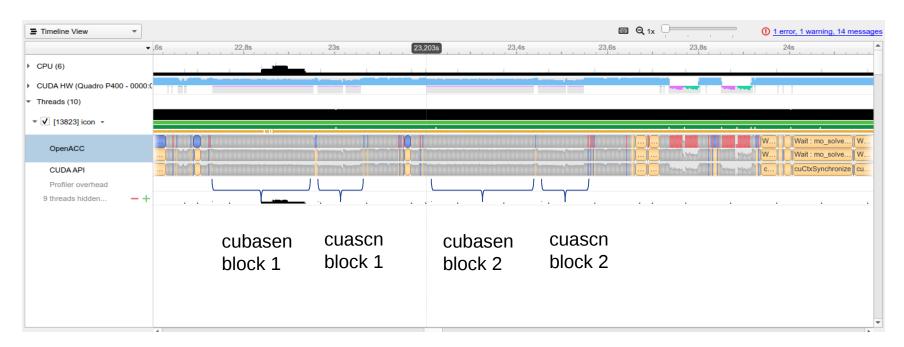

But this was done with optimization level -O0!

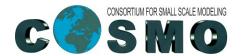

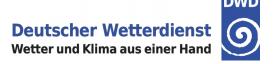

#### **Short Summary**

- Convection has several nested vertical loops (ascent / descent), which result in a lot of kernels.
- On my workstation, convection on the GPU runs slower than on the CPU.
- On Daint, no big tests could be performed up to now (with the latest iconnwp/master)
- Learning and understanding is "ongoing work".

## OpenACC contributions (Marek Jacob) Deutscher Wetterdienst

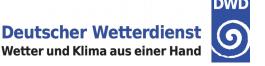

8

- → Lat-lon sampled output in post-processing (output\_nml:remap = .TRUE.)
- Serialization (for verification of ACC ports): Any (global) scalar or array can be considered in serialize\_all now

Main work: two-way nesting on GPU

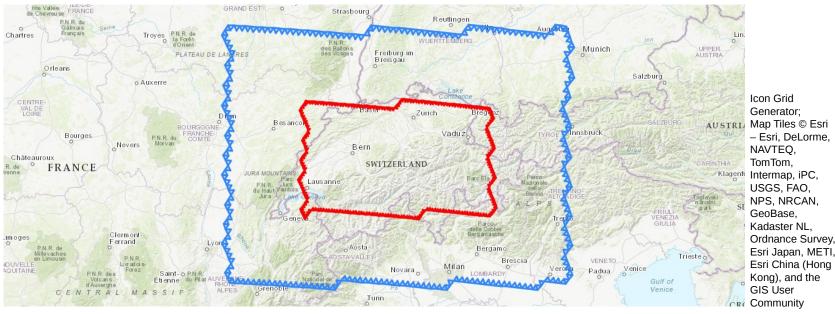

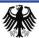

#### Two-way nesting on GPU

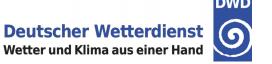

9

#### Working features

- two nested local area domains (LAM)
- multiple compute processes (MPI)
- initialization with initial and boundary data
- initialization of both domains a t=0 or delayed (e.g. grid\_nml:start\_time = 0., 10)
  - Delayed, i.e. online, initialization is done on CPU
     (as is the regular initialization. uses device-to-host copy before and host-to-device copy afterwards.)
- output writing
- Options:
  - Nest boundary nudging (gridref\_nml:grf\_intmethod\_e=4 (6))
  - Density boundary nudging (gridref\_nml:l\_density\_nudging=.TRUE. (.FALSE.); grid\_nml:lfeedback=.FALSE. (.TRUE.))

### Two-way nesting on GPU (2)

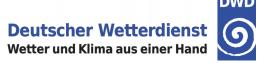

- Changes include:
  - continuation of Günther's work
  - Improve serialization tests
    - Make serialization code aware that there can be more than one domain
  - Find and fix openACC pitfalls in relation to nested derived types, e.g.
    - !\$ACC ENTER DATA CREATE(turbdiff\_config(jg)) !(not wanted)
    - !\$ACC ENTER DATA CREATE(turbdiff\_config(jg:jg))
  - Fix communication for gridrefinement (data locality)
  - Added `IF acc CALL finish()` to non-ACC functions that branch out from GPU regions.
  - Avoid uninitialized memory in global arrays.
  - Fixed a synchronization bug with Terra (missing WAIT after ASYNC)
  - New buildbot test case for Daint (mch\_opr\_r04b07\_nest)

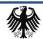